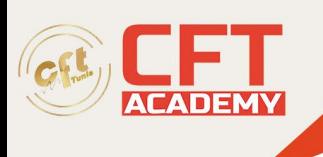

# **Linux Professional Institute Linux Essentials**

# **Objectifs pédagogiques**

- Décrire le fonctionnement des phases de démarrage et d'arrêt du système
- Gérer le système de fichiers
- Gérer les comptes d'utilisateur et de groupe, les quotas
- Mettre en place les sauvegardes et restaurations du système
- Gérer le système d'impression
- Gérer les journaux du système
- Surveiller le système
- Gérer les paquetages
- Mettre à jour le noyau

# **Prérequis**

• Appréhender les principes fondamentaux d'un système d'exploitation (processus, système de fichier…)

### **Programme détaillé**

Introduction

• Les tâches de l'administrateur

Démarrage et arrêt du système

- Processus de démarrage du système : du bios au noyau
- Init et les services
- Arrêt et redémarrage du système
- Travaux pratiques :
	- o Lancer un processus de démarrage et/ou arrêt du système

Gestion des disques et des systèmes de fichiers

- Arborescence et différents types de fichiers
- Périphériques de stockage
- Systèmes de fichiers classiques et journalisés
- Système raid logiciel (exemple du mirroring)
- Gestion des volumes logiques
- Gestion de l'espace de pagination/swap
- Travaux pratiques :
	- o Gestion des fichiers
	- o Gestion des disques

Utilisateurs et Groupes

Principes de base

formation@cfttunis.com.tn

https://www.cfttunis.com

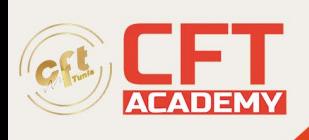

- Groupes : ajout, suppression, modification
- Utilisateurs : ajout, suppression, modification
- Quotas et limitations de ressources
- Travaux pratiques :
	- o Gestion des utilisateurs et des groupes

Sauvegardes/restaurations

- Politiques et stratégies de sauvegarde
- Compression de fichiers : gzip et bzip2
- Outils standards : tar, cpio, dump/restore, dd
- Travaux pratiques :
	- o Compresser des fichiers
	- o Sauvegarde et restauration

#### Système d'impression

- Structure d'un système d'impression
- Service d'impression CUPS
- Paramétrage des impressions
- Gestion du service d'impression
- Ajout de pilote d'impression
- Travaux pratiques :
	- o Paramétrer les impressions
	- o Gérer les impressions

Automatisation/planification des tâches

- Système at
- Système cron
- Système anacron
- Travaux pratiques :
	- o Création/Modification/Suppression de tâches planifiées

#### Journalisation

- Principes de base
- Système syslog
- Gestion de la journalisation du noyau
- Gestion des journaux : logrotate
- Travaux pratiques :
	- o Gestion des journaux et des logs

#### Surveillance du système

- **Processus**
- Mémoire/swap
- Disques
- Travaux pratiques :
	- o Surveillance du système

formation@cfttunis.com.tn

### https://www.cfttunis.com

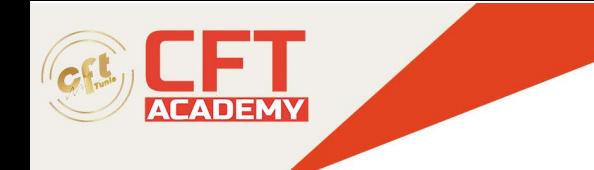

Gestion des paquetages

- Problèmes d'ajout et de mises à jour
- Systèmes existants de gestions de paquetages : Debian et Redhat
- Commande rpm de Redhat
- Travaux pratiques :
	- o Gestion des mises à jour
	- o Installation de logiciels

Mise à jour du Noyau

- Historique
- Fonctionnement
- Manipulation des modules chargeables
- Travaux pratiques :
	- o Mise à jour du noyau